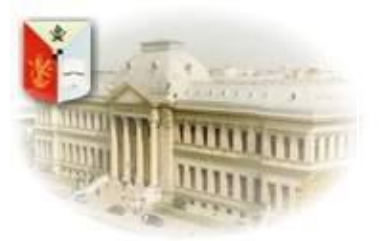

 *Universitatea din Craiova* **FACULTATEA DE LITERE** *Tradiție, Performanță, Viziune* **Craiova, Str. Al.I. Cuza, nr. 13, 200585, tel: +40-251-414468, fax:+40-251-418849, www.ucv.ro e-mail: secretariat.litere@ucv.ro**

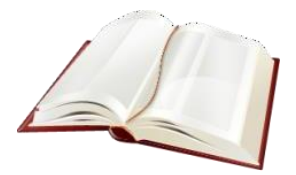

## **NORME DE REDACTARE**

# **Conferința Internațională** *Text, Context, Pretext*

**Regulă generală: Lucrarea se redactează în TNR, la un rând, corp de 12.**

**Format pagină:** Doc. (Word).

**Dimensiune**: B5 (ISO) (17,6 x 25 cm).

**Margini**: 2 cm (sus, jos, stânga, dreapta).

**Titlu:** TNR, 14, Bold, centrat, cu majuscule, la 1 rând (în cazul în care există și un subtitlu, la acesta nu se utilizează majuscule).

**Nume**: Numele se plasează imediat după titlu, aliniat la dreapta, întâi prenumele, și apoi numele, cu majuscule (ex: Raluca POPESCU), TNR, 12, Bold. Imediat după nume, pe rândul următor, afilierea academică; pe rândul următor, adresa de e-mail. Font TNR, 12, alin. la dreapta pentru toate.

#### **Abstract**:

Rezumatul se plasează înaintea articolului și este obligatoriu în limba engleză. Rezumatul nu trebuie să depășească 250 de cuvinte și trebuie să aibă 3-5 cuvinte-cheie. Fontul utilizat pentru rezumat va fi TNR, 10, alin. 1,25 cm la stânga și la dreapta.

Titlul rezumatului: TNR, 10, bold, paragraf 1,25 cm.

Keywords: TNR, 10, bold, paragraf 1,25 cm.

### **Articolul**:

TNR, corp de 12 pentru articol și 10 pentru note, la un rând, justify. Notele de subsol se utilizează doar pentru explicații suplimentare, detalii adiacente – nu se dau referințele în cadrul notelor de subsol. Articolul trebuie să aibă minimum 5-6 pagini și maximum 15 pagini. Articolul trebuie să fie structurat: Introducere, subcapitole numerotate și Concluzii. Subtitlurile (inclusiv Introducerea și Concluziile) sunt scrise cu litere mici și numerotate 1, 2, 3...; 1.1, 1.2, 2.1..., TNR, Bold, 12. Se utilizează ghilimelele în limba română (în cazul articolelor în limba română) și cele în limba engleză în cazul articolelor în limba engleză, tot așa pentru celelalte limbi.

Ghilimelele pentru limba română: ......". În cazul în care în fragmentul citat și deja transpus cu ghilimele există alte cuvinte puse între ghilimele, se utilizează notația obișnuită pentru acele cuvinte: «...». Ex: Dickens "neagă femeilor autonomia, subiectivitatea reprezentată de scris, acceptându-le pe acestea doar în ipostaza «îngerului din casă»". Între ghilimele se pun doar citatele care nu depășesc 3 rânduri; citatele care depășesc 3 rânduri nu vor fi puse între ghilimele, ci indentate separat de restul textului (două rânduri de spații albe deasupra și două rânduri după), 1 cm stânga și 1 cm dreapta, alineat de 1,25. justify. Ex:

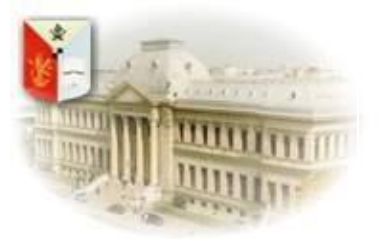

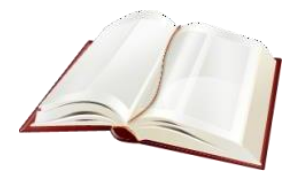

În același timp însă, spre deosebire de Zola, a cărui percepție asupra moralității era dictată de apartenența la clasă, scriitorul englez denotă o mai bună comprehensiune asupra naturii umane și investește în personajul lui Nancy o multitudine de atribute specifice fetelor burgheze, precum bunătatea și caracterul maternal, chiar dacă, în contrast cu Rose, Nancy este lipsită de inocența definitorie acestui segment social.

Ghilimelele pentru limba engleză: '....'. Ghilimelele pentru limba franceză: «...».

Referințele: După fiecare citat, referințele utilizate se vor regăsi parentetic, după acest model:

Un singur autor: (Popescu 2007: 57).

Doi autori: (Popescu, Ionescu 2007: 57).

Mai mulți autori: (Popescu et al. 2007: 57).

Trimiterile la aceeași sursă citată, după caz, se vor face astfel:

(*idem*: 15/ *ibidem*: 15/ *op. cit.*: 15).

Trimiterile la o sursă care nu este consultată în original, ci preluată după o altă sursă vor utiliza sintagma apud. (ex: apud. Georgescu 2015: 56).

În cazul în care, în cuprinsul articolului se exemplifică sau se enumeră titluri de cărți, acestea vor fi trecute cu italice. Orice semn de punctuație după titlurile de cărți nu va avea italice. Ex: Așa operează Henry Miller în *Tropicul Cancerului*, *Tropicul Capricornului* sau *Primăvara neagră*. Titlurile articolelor citate în interiorul textului vor fi trecute fără italice, puse între ghilimele. Ex: În articolul intitulat "Realismul rebrenian și structura socială", autorul evidențiază faptul că....

Intervenția asupra unui citat, modificarea, ajustarea lui se realizează prin intermediul parantezelor drepte: […].

Sintagmele latinești vor fi transpuse tot cu italice: *sine qua non*, *mutatis mutandis*. Același lucru este valabil și în cazul unor termeni sau sintagme din alte limbi: *fair play*, *bourgeois*, *aficionado*.

Notele vor fi utilizate doar sub forma de Footnote, nu Endnote.

Nu se lasă spații albe înainte de: virgulă, două puncte, punct, ci după.

Versurile unor poeme vor fi transpuse în felul următor:

"Amurg de toamnă violet.../ Pe drum e-o lume leneșă, cochetă;/ Mulțimea toată pare violetă,/ Orașul tot e violet".

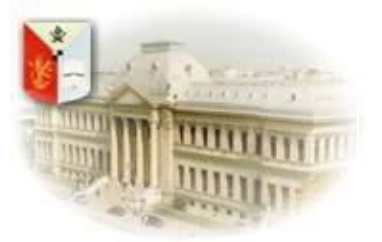

 *Universitatea din Craiova* **FACULTATEA DE LITERE** *Tradiție, Performanță, Viziune* **Craiova, Str. Al.I. Cuza, nr. 13, 200585, tel: +40-251-414468, fax:+40-251-418849, www.ucv.ro e-mail: secretariat.litere@ucv.ro**

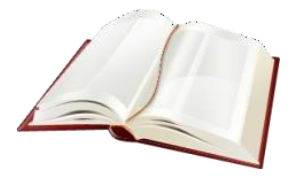

#### **Bibliografia**:

Nu se includ în bibliografie decât volumele și articolele din care s-a citat pe parcursul articolului. Volumele date ca model sau doar enumerate, din care nu există citat, nu vor face parte din bibliografie. Pentru cărți, se indică numele autorului, prenumele, anul apariției, *Titlul* cu italic, volumul, oraşul, editura. La volumele colective se va indica coordonatorul / editorul prin (coord.) sau (ed. / eds.) după nume şi prenume. Pentru cărţile străine traduse în România se va preciza numele traducătorului.

Articolele se scriu cu litere drepte, în ghilimele specifice; volumul / revista – cu *Italic*; se indică tomul, numărul, paginile.

Punct după fiecare enunţ.

Termenul **Bibliografie** din această secțiune va fi redactat cu TNR, 12, Bold, centrat. Titlurile din secțiune vor fi trecute cu opțiune Hanging, la 1,25, TNR, 12, după următorul model:

#### **Bibliografie:**

- Abbot, Elizabeth. 2005. *Istoria celibatului de la Atena la Elisabeta I, Leonardo da Vinci la Ioana d'Arc, Isaac Newton la Gandhi și Cher*. Traducere de Octav Ciucă. București: Editura Lider.
- Alexandrescu, Sorin. 1999. *Privind înapoi, modernitatea*. Traducere de Mirela Adăscăliței, Șerban Anghelescu, Mara Chirițescu și Ramona Jugureanu. București: Editura Univers.
- Baguley, David. 2000. *Napoleon III and His Regime: An Extravaganza*. Baton Rouge: Louisiana State University Press.
- Bruckner, Pascal; Finkielkraut, Alain. 2015. *Noua dezordine amoroasă*. Traducere din franceză de Luminița Brăileanu. București: Editura Trei.
- Bernheimer, Charles (ed.). 1995. *Comparative Literature in the Age of Multiculturalism*. Baltimore: Johns Hopkins University Press.
- Fokkema, D.W. 1982. "Comparative Literature and the New Paradigm". *Canadian Review of Comparative Literature*. 9 (1), March. 1-18.
- Pîrjol, Florina-Elena. 2012. "Argou, mâncare și amor sau cum vorbește, mănâncă și iubește mahalaua în literatura română". *Argotica* 1(1). 155-182.

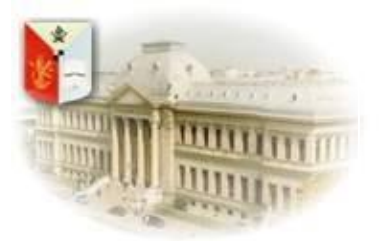

 *Universitatea din Craiova* **FACULTATEA DE LITERE** *Tradiție, Performanță, Viziune* **Craiova, Str. Al.I. Cuza, nr. 13, 200585, tel: +40-251-414468, fax:+40-251-418849, www.ucv.ro e-mail: secretariat.litere@ucv.ro**

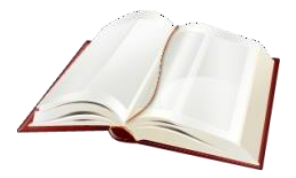

#### **Biodata**:

La finalul lucrării, după Bibliografie, includeți o autoprezentare de 7-10 rânduri (nu mai mult de atât), în limba în care este scris articolul. Biodata va conține: Prenume, nume, afiliere, postul sau funcția ocupată, publicații importante, domenii de interes, conferințe la care ați participat anterior (selectiv). Biodata va fi trecută cu TNR, 11, normal. Numele de la începutul Biodatei va fi trecut exact ca la începutul lucrării: **Ionuț POPESCU**. Ex:

**Ionuț POPESCU** este profesor/doctorand în cadrul Universității..., a publicat numeroase lucrări, ex./cu o teză despre... Printre domeniile sale de interes se numără...etc. A participat la numeroase conferințe pe tema..., dintre care amintim:...

E-mail: [ionutpopescu@yahoo.com.](mailto:ionutpopescu@yahoo.com)

Numele trebuie trecut la începutul Biodatei, exact ca în exemplul de mai sus.

#### **Important**:

Nu introduceți numerotare la pagini.